## **[How to change app screen size](https://www.gainplus.asia/675a93e0-8b48-42e7-b5c5-a87e7f891e58/)**

If you like to extend horizontal space available for the application, go to **your profile (1).** Under **theme setting (2)** you can adjust **screen width (3).**

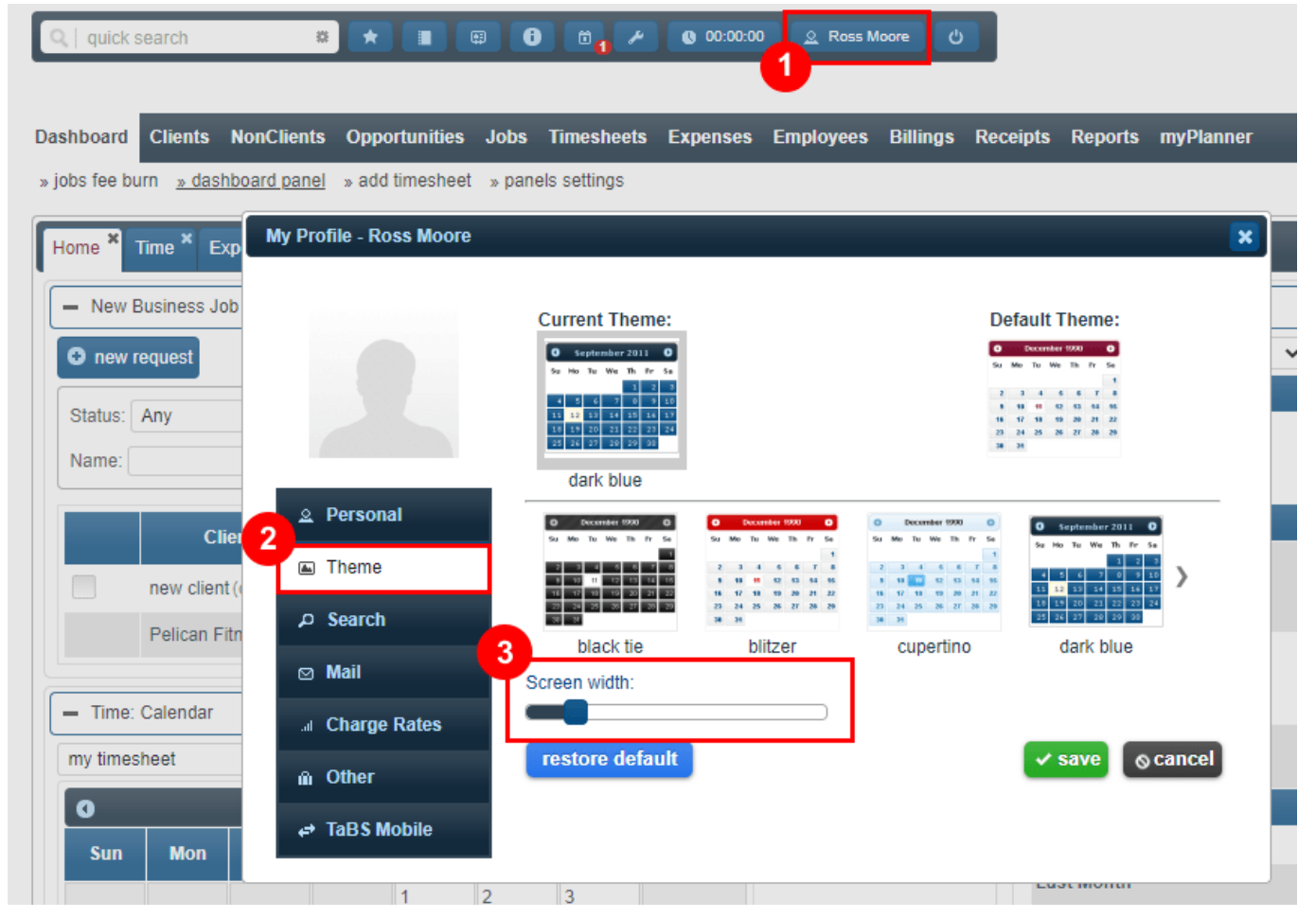